# **Backlog Courrier - Fonctionnalité #28279**

# **ATELIER - Volet escamotable de visualisation de la bannette Parapheur (triée et filtrée)**

12/03/2024 12:51 - Emmanuel DILLARD

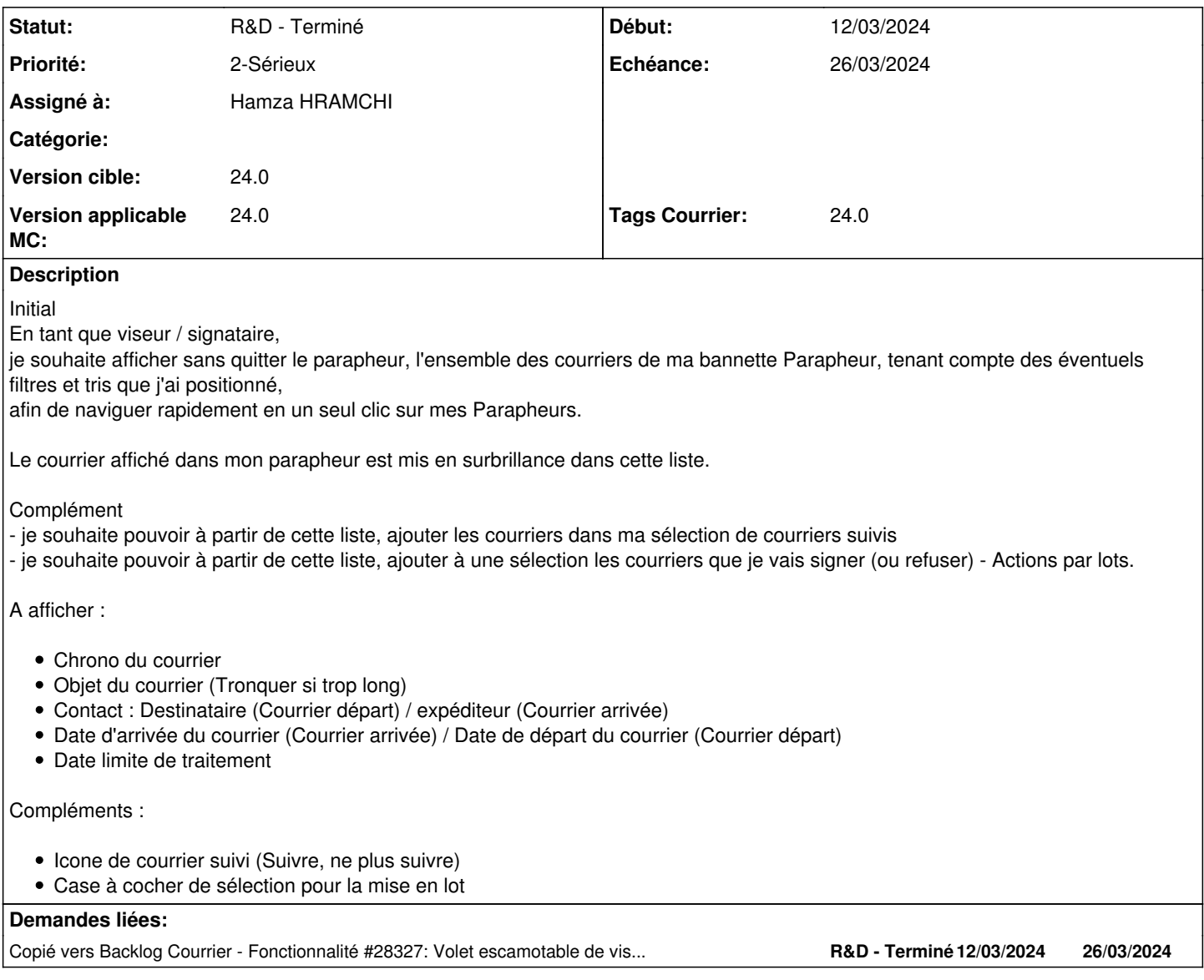

### **Historique**

# **#3 - 12/03/2024 16:55 - Emmanuel DILLARD**

*- Assigné à Emmanuel DILLARD supprimé*

# **#4 - 12/03/2024 16:56 - Emmanuel DILLARD**

*- Echéance mis à 26/03/2024*

## **#6 - 13/03/2024 09:39 - Emmanuel DILLARD**

*- Fichier Volet proto.png ajouté*

## **#7 - 13/03/2024 10:01 - Emmanuel DILLARD**

*- Description mis à jour*

#### **#8 - 13/03/2024 10:03 - Emmanuel DILLARD**

*- Fichier Volet actuel.png ajouté*

#### **#9 - 13/03/2024 10:04 - Emmanuel DILLARD**

*- Description mis à jour*

#### **#10 - 14/03/2024 15:48 - Hamza HRAMCHI**

*- Assigné à mis à Hamza HRAMCHI*

#### **#11 - 14/03/2024 15:48 - Hamza HRAMCHI**

*- Copié vers Fonctionnalité #28327: Volet escamotable de visualisation de la bannette Parapheur (triée et filtrée) ajouté*

#### **#12 - 14/03/2024 15:49 - Hamza HRAMCHI**

*- Statut changé de R&D - En cours à R&D - En test*

## **#13 - 14/03/2024 15:49 - Hamza HRAMCHI**

*- Statut changé de R&D - En test à R&D - Terminé*

#### **#14 - 20/03/2024 09:26 - Joseph AKEL**

*- Tags Courrier 24.0 ajouté*

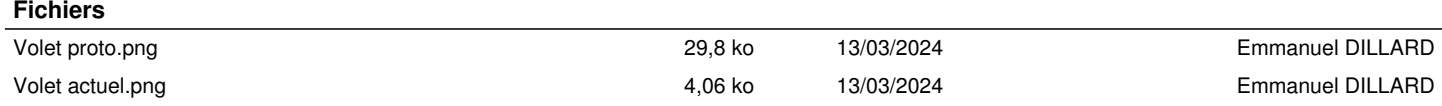